## Package 'eGST'

October 13, 2022

Title Leveraging eQTLs to Identify Individual-Level Tissue of Interest for a Complex Trait

Version 1.0.0

Date 2019-06-30

Description Genetic predisposition for complex traits is often manifested through multiple tissues of interest at different time points in the development. As an example, the genetic predisposition for obesity could be manifested through inherited variants that control metabolism through regulation of genes expressed in the brain and/or through the control of fat storage in the adipose tissue by dysregulation of genes expressed in adipose tissue. We present a method eGST (eQTL-based genetic subtyper) that integrates tissuespecific eQTLs with GWAS data for a complex trait to probabilistically assign a tissue of interest to the phenotype of each individual in the study. eGST estimates the posterior probability that an individual's phenotype can be assigned to a tissue based on individual-level genotype data of tissue-specific eQTLs and marginal phenotype data in a genome-wide association study (GWAS) cohort. Under a Bayesian framework of mixture model, eGST employs a maximum a posteriori (MAP) expectation-maximization (EM) algorithm to estimate the tissue-specific posterior probability across individuals. Methodology is available from: A Majumdar, C Giambartolomei, N Cai, MK Freund, T Haldar, T Schwarz, J Flint, B Pasaniuc (2019) [<doi:10.1101/674226>](https://doi.org/10.1101/674226).

**Depends**  $R (= 3.2.0)$ 

License GPL-3

Encoding UTF-8

LazyData true

URL <https://github.com/ArunabhaCodes/eGST>

BugReports <https://github.com/ArunabhaCodes/eGST/issues>

RoxygenNote 6.1.1

Suggests knitr, rmarkdown, testthat

VignetteBuilder knitr

Imports purrr, mvtnorm, MASS, utils, stats, matrixStats

NeedsCompilation no

<span id="page-1-0"></span>Author Arunabha Majumdar [aut, cre], Tanushree Haldar [aut], Bogdan Pasaniuc [aut]

Maintainer Arunabha Majumdar <statgen.arunabha@gmail.com>

Repository CRAN

Date/Publication 2019-07-02 15:00:03 UTC

### R topics documented:

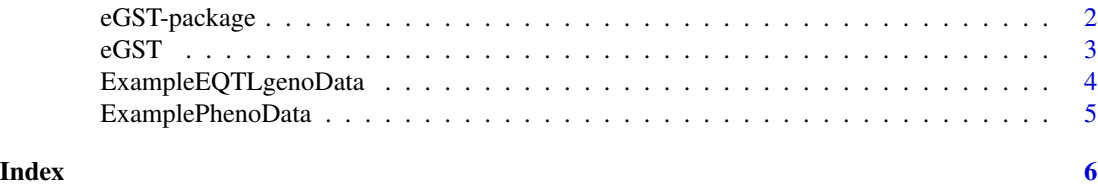

eGST-package *eGST (eQTL-based Genetic Sub-Typer): Leveraging eQTLs to identify individual-level tissue of interest for a complex trait.*

#### **Description**

Genetic predisposition for complex traits is often manifested through multiple tissues of interest at different time points in the development. As an example, the genetic predisposition for obesity could be manifested through inherited variants that control metabolism through regulation of genes expressed in the brain and/or through the control of fat storage in the adipose tissue by dysregulation of genes expressed in adipose tissue. We present a method eGST that integrates tissue-specific eQTLs with GWAS data for a complex trait to probabilistically assign a tissue of interest to the phenotype of each individual in the study. eGST estimates the posterior probability that an individual's phenotype can be assigned to a tissue based on individual-level genotype data of tissue-specific eQTLs and marginal phenotype data in a GWAS cohort. Under a Bayesian framework of mixture model, eGST employs a maximum a posteriori (MAP) expectation-maximization (EM) algorithm to estimate the tissue-specific posterior probability across individuals.

#### Functions

[eGST](#page-2-1) It estimates the posterior probability that the genetic susceptibility of the phenotype of an individual in the study is mediated through eQTLs specific to a tissue of interest. The phenotype across individuals can be classified into tissues under consideration based on the estimated tissue-specific posterior probability across individuals.

#### Author(s)

Maintainer: Arunabha Majumdar <statgen.arunabha@gmail.com>

Authors:

- Tanushree Haldar <tanushree.haldar@gmail.com>
- Bogdan Pasaniuc <pasaniuc@ucla.edu>

#### <span id="page-2-0"></span> $\epsilon$ GST  $\frac{3}{3}$

#### References

Majumdar A, Giambartolomei C, Cai N, Freund MK, Haldar T, J Flint, Pasaniuc B (2019) Leveraging eQTLs to identify tissue-specific genetic subtype of complex trait. bioRxiv.

#### See Also

Useful links:

- <https://github.com/ArunabhaCodes/eGST>
- Report bugs at <https://github.com/ArunabhaCodes/eGST/issues>

<span id="page-2-1"></span>eGST *Run eGST.*

#### Description

Run eGST to estimate the posterior probability that the genetic susceptibility of the phenotype of an individual in the study is mediated through eQTLs specific to a tissue of interest. To create sets of tissue-specific eQTLs in your context, please see our manuscript: Majumdar A, Giambartolomei C, Cai N, Freund MK, Haldar T, J Flint, Pasaniuc B (2019) Leveraging eQTLs to identify tissuespecific genetic subtype of complex trait, bioRxiv.

#### Usage

```
eGST(pheno, geno, tissues, logLimprovement = 5 * 10^(-8),
  seed\_choice = sample(1:1000, size = 1), nIter = 100)
```
#### Arguments

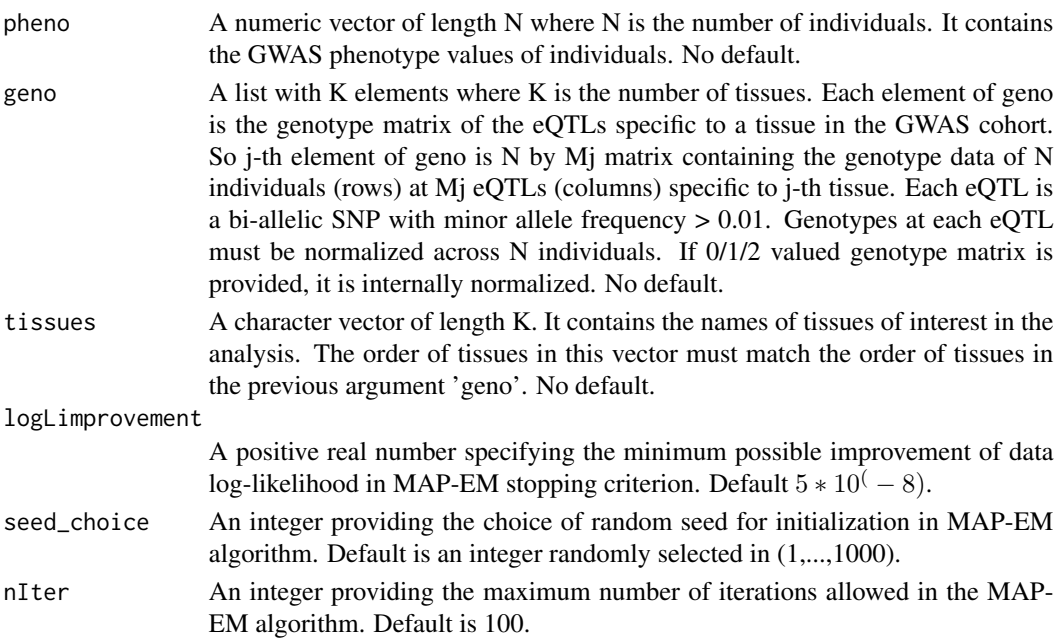

<span id="page-3-0"></span>The output produced by  $eGST$  is a list which consists of various components.

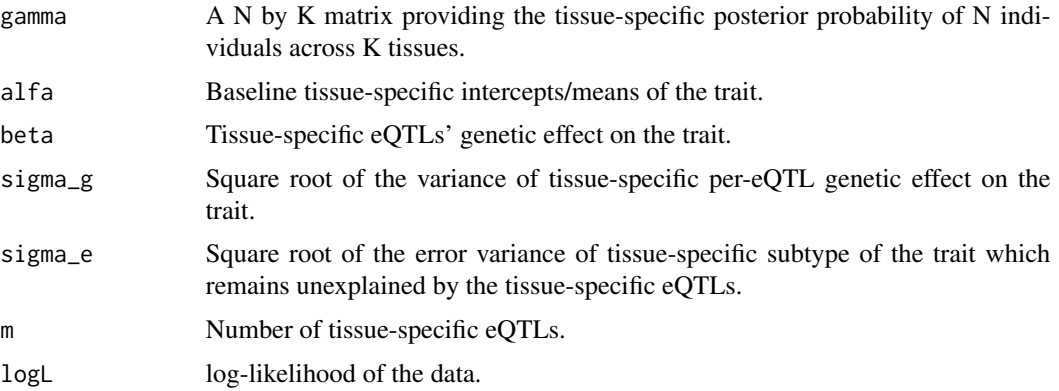

#### References

A Majumdar, C Giambartolomei, N Cai, MK Freund, T Haldar, T Schwarz, J Flint, B Pasaniuc (2019) Leveraging eQTLs to identify tissue-specific genetic subtype of complex trait. bioRxiv.

#### Examples

```
data(ExamplePhenoData)
pheno <- ExamplePhenoData
head(pheno)
data(ExampleEQTLgenoData)
geno <- ExampleEQTLgenoData
geno[[1]][1:5,1:5]
geno[[2]][1:5,1:5]
tissues <- paste("tissue", 1:2, sep = "")
result <- eGST(pheno, geno, tissues)
str(result)
```
ExampleEQTLgenoData *An example of tissue-specific eQTLs genotype data.*

#### Description

ExampleEQTLgenoData is a list with two elements each containing a 1000 by 100 ordered genotype matrix. Each matrix provides the genotype data of the 1000 individuals at 100 tissue-specific eQTLs for each tissue.

#### Usage

```
data(ExampleEQTLgenoData)
```
#### <span id="page-4-0"></span>ExamplePhenoData 5

#### Format

A list of two numeric matrix each having 1000 rows (individuals) and 100 columns (eQTLs):

#### Examples

```
data(ExampleEQTLgenoData)
geno <- ExampleEQTLgenoData
```
ExamplePhenoData *An example of phenotype data.*

#### Description

ExamplePhenoData is a simulated vector of phenotype for 1000 individuals. In this simulated example dataset, we have considered two tissues and corresponding sets of 100 tissue-specific eQTLs each. First half of 1000 individuals' phenotypes were simulated to have genetic effect from the first tissue specific eQTLs, but no effect from the second tissue-specific eQTLs. Hence first 500 individuals were assigned to the first tissue. Similarly, second half of the 1000 individuals were simulated to have genetic effect from the second-tissue specific eQTLs and hence they were assigned to the second tissue.

#### Usage

```
data(ExamplePhenoData)
```
#### Format

A numeric vector of length 1000 containing the phenotype data of 1000 individuals.

#### Examples

```
data(ExamplePhenoData)
pheno <- ExamplePhenoData
```
# <span id="page-5-0"></span>Index

∗ datasets ExampleEQTLgenoData, [4](#page-3-0) ExamplePhenoData, [5](#page-4-0) \_PACKAGE *(*eGST-package*)*, [2](#page-1-0)

eGST, *[2](#page-1-0)*, [3,](#page-2-0) *[4](#page-3-0)* eGST-package, [2](#page-1-0) ExampleEQTLgenoData, [4](#page-3-0) ExamplePhenoData, [5](#page-4-0)